Exercice 1 :

## **Première partie**

En plaçant plusieurs cubes unités, on construit ce solide :

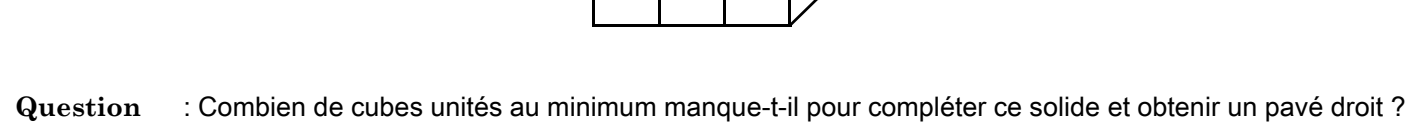

## **Deuxième partie**

Un jeu en 3D contient les sept pièces représentées ci-dessous. Chaque pièce est constituée de cubes identiques d'arête 1dm.

Pièce n º 1 (3 cubes) Pièce n º 2 (4 cubes) Pièce n º 3 (4 cubes) Pièce n º 4 (4 cubes) Pièce n  $\circ$  5 (4 cubes) Pièce n  $\circ$  6 (4 cubes) Pièce n  $\circ$  7 (4 cubes)

- **1.** Dessiner une vue de dessus de la pièce n°4 (en prenant 2 cm sur le dessin pour représenter 1 dm dans la réalité).
- **2.** À l'aide de la totalité de ces sept pièces, il est possible de construire un grand cube sans espace vide.
	- a. Quel sera alors le volume en dm<sup>3</sup> de ce grand cube ?
	- **b.** Quelle est la longueur d'une arête (en dm) de ce grand cube ?

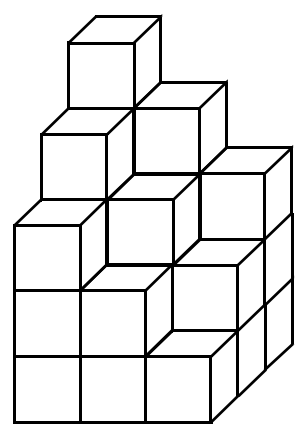

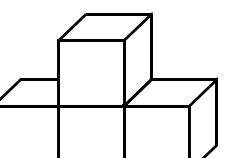

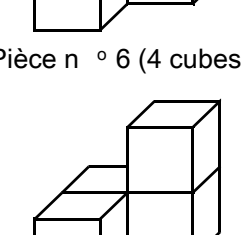

**16 points**

## Exercice 2 :

**16 points**

Un professeur propose un jeu à ses élèves.

Ils doivent tirer un jeton dans une boîte de leur choix et gagnent lorsqu'ils tombent sur un jeton noir.

Le professeur leur précise que :

- La boîte A contient 10 jetons dont 1 jeton noir ;
- La boîte B contient 15 % de jetons noirs ;
- La boîte C contient exactement 350 jetons blancs et 50 jetons noirs.

Les jetons sont indiscernables au toucher. Une fois que l'élève a choisi sa boîte, le tirage se fait au hasard.

- **1.** Montrer que, dans la boîte C, la probabilité de tirer un jeton noir est 1 8 .
- **2.** C'est le tour de Maxime. Dans quelle boîte a-t-il intérêt à tenter sa chance ? Justifier la réponse.
- **3.** La boîte B contient 18 jetons noirs. Combien y a-t-il de jetons au total dans cette boîte ?
- **4.** On ajoute 10 jetons noirs dans la boîte C. Déterminer le nombre de jetons blancs à ajouter dans la boîte C pour que la probabilité de tirer un jeton noir reste égale à 1 8 .

## Exercice 3 :

**19 points**

On donne le programme suivant :

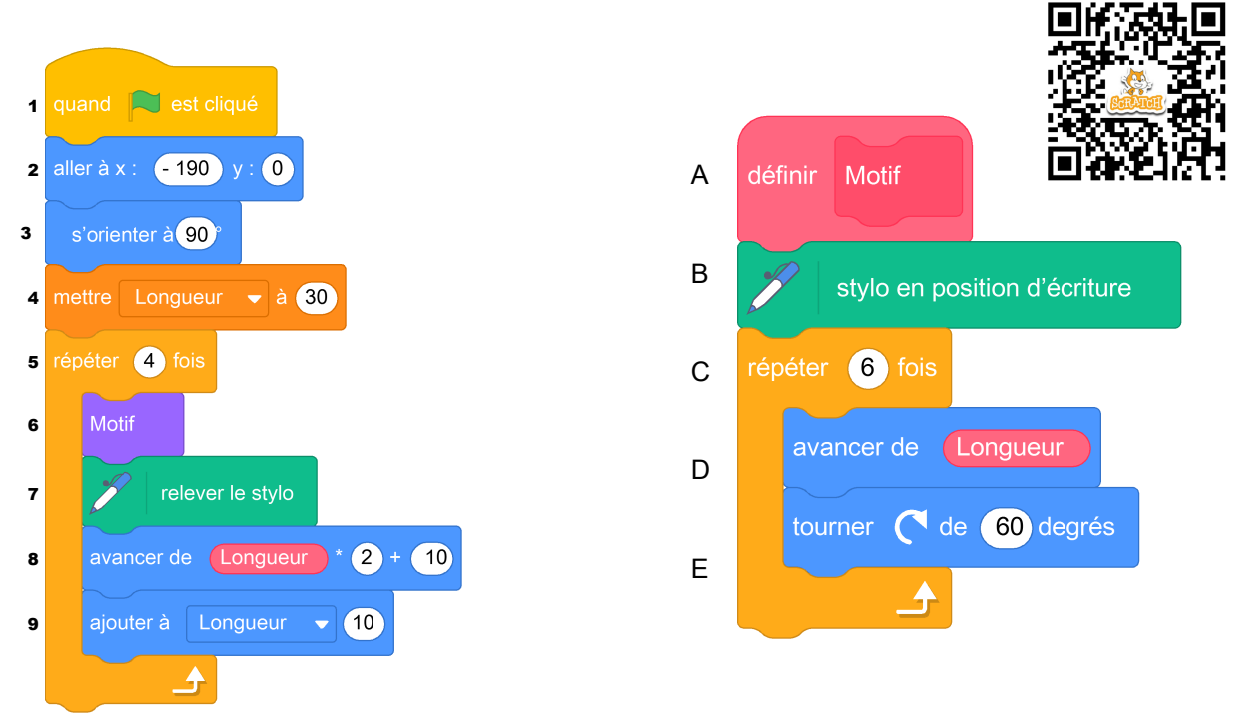

On rappelle que « s'orienter à 90 » signifie que l'on est orienté vers la droite.

**1.** On prendra dans cette question 1 mm pour un pixel.

Représenter en vraie grandeur sur votre copie la figure que trace le bloc Motif lorsque Longueur vaut 30 pixels.

- **2.** Ce programme utilise une variable, quel est son nom ? À quoi correspond-elle sur la figure réalisée par le bloc Motif ?
- **3.** Laquelle de ces trois figures obtient-on lorsqu'on exécute ce programme ? Indiquer sur la copie le numéro de la bonne proposition parmi les trois suivantes. On expliquera son choix.

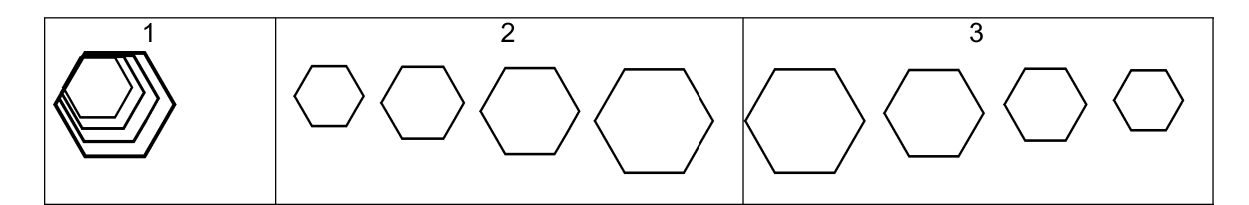

**4.** Modifier le programme précédent pour obtenir la figure ci-dessous. Pour cela, indiquer les numéros des instructions à supprimer ou à modifier, et préciser les modifications à apporter :

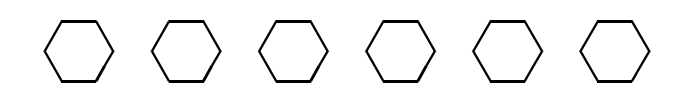

**5.** On souhaite modifier le bloc Motif afin qu'il permette de tracer un carré. Pour cela, indiquer les lettres des instructions à supprimer ou à modifier, et préciser les modifications à apporter :